**• Scopa -** *di Mauro Casarle/li - Como* Nello scorso mese di settembre pubblicammo un programma che permetteva di giocare a briscola contro il computer; oggi vi presentiamo questo programma, a cura dello stesso autore di "Briscola", che vi permetterà di sfidare il calcolatore in una avvincente partita a scopa.

Quando abbiamo osservato il gioco, per la prima volta, il nostro pensiero è subito andato all'analogo programma per il PC IBM che avevamo avuto modo di vedere all'opera nella recente trasmissione televisiva CHIP di RAI 2, e che senz'altro molti di voi ricorderanno. Ebbene, possiamo assicurarvi che il programma che vi presentiamo ha retto benissimo il confronto, anzi si è dimostrato talvolta superiore per alcune scelte azzeccate nella veste grafica.

Anche questa volta, come già nel caso della briscola, assumeremo che siano già note a tutti le regole del gioco; vorremmo soltanto osservare, prima di passare a illustrarvi il programma, quanto incida la fortuna in questo gioco di carte (anche più che nella briscola), tanto che facendo giocare il computer contro se stesso si sono verificati ripetutamente squilibri davvero notevoli nei punteggi parziali e globali.

Le modalità del gioco sono le consuete: mazzo di quaranta carte, quattro carte in tavola all'inizio della partita, distribuzione ogni mano di tre carte a ciascuno dei tre giocatori. La carta calata prende una carta di egual valore o, in assenza di questa, due o più carte di uguale valore complessivo. Si fa "scopa" quando dopo la presa non rimangono carte in tavola, purché ciò non avvenga alla conclusione della partita.

Le carte in tavola sono rappresentate nella zona superiore dello schermo ciascuna sottoindicata da una lettera minuscola di riferimento. Ogni carta che viene calata viene rappresentata sempre nella parte superiore del video in posizione il più centrale possibile. Le carte in mano al computer sono rappresentate, con il disegno del dorso, nella parte inferiore destra del video; quelle in mano al giocatore nella parte inferiore sinistra, ciascuna sottoindicata dal nome del tasto da premere per scartarla.

Il mazziere riceve sempre le carte per secondo (e gioca per secondo), comunque un segnale acustico avverte il giocatore quando è il suo turno: l'ultima carta calata

tere di sfondo. L'utente sceglie cosa gioca- pa 7332 byte; in esecuzione rimangono li-<br>re premendo il tasto con la cifra di riferi- beri circa 3900 byte (usando il TI BASIC). mento della carta prescelta; se tale carta **Convenzioni e meccanismi** non prende o prende univocamente, il programma prosegue automaticamente, altri- I) Le quattro carte in tavola a inizio menti un suono intermittente ricorda al partita hanno sempre quattro valori tra giocatore di premere i tasti (non shiftati, loro diversi perché gran parte dei meccaalpha lock alzato) con la lettera di riferi- nismi adottati funziona correttamente, mento delle carte prescelte per la presa: se il all'attuale grado di sviluppo del programtotale valori carte prescelte è inferiore al ma, solo sotto tale condizione. valore di presa, il programma attende altre 2) Ogni carta è rappresentata interna-<br>indicazioni; se tale totale eccede il valore di mente al programma come codice numeriindicazioni; se tale totale eccede il valore di presa, un segnale sonoro prolungato av- co ottenuto sommando al codice seme (.1, verte dell'errore e bisogna ricomunicare .2, .3, .4 per cuori, quadri, fiori, picche) il tutte le carte prescelte; se tale totale egua- codice valore  $(0, 1, \ldots, 8, 9$  per asso, due,... glia il valore di presa, il programma riparte donna, re). normalmente. La scopa viene confermata 3) Il mazzo, vettore K (0..39), viene mi-<br>con un opportuno segnale acustico. Il tota-schiato ponendovi dapprima le carte in orcon un opportuno segnale acustico. Il totale carte ancora da distribuire viene indica- dine crescente e scambiando poi la carta to dall'altezza di una colonnina di caratteri contenuta in ciascuna delle quaranta posistampata nella zona inferiore centrale del- zioni con una carta scelta a caso nelle prilo schermo. Il mazziere varia alternativa- me trentasei posizioni (ciclo di scambio mente partita dopo partita (il primo maz- ripetuto due volte, quindi ottanta permuziere è sempre l'utente); le carte rimaste in tazioni, per avere un buon mescolamento). tavola a fine partita vengono automatica- 4) Il calcolo delle combinazioni di presa

contendenti, a fine partita per scope, ori e guenti vettori: settebello, primiera, si succedono tre scher- A\$ (0..41), inizializzato con le stringhe mate con stampa a sagoma intera delle di caratteri coi valori delle carte che realizcarte (giocatore: zona destra dello scher- zano le 42 diverse possibili combinazioni di mo; computer: zona sinistra) considerate presa (es. A\$(3)="01" indica come presa nel rispettivo calcolo. Il totale carte prese valida asso + due). viene visualizzato in una quarta schermata  $F(0..41)$ , contiene il numero delle carte (in effetti dopo le scope) dall'altezza di due presenti in tavola appartenenti a ciascuna opportune colonne di caratteri; una quinta delle 42 combinazioni; es.  $F(3)=2$  indica schermata comunica, per ciascuno dei due che in tavola vi sono due carte della combicontendenti, il risultato finale della partita, nazione  $AS(3) = "01"$ ; inoltre essendo il punteggio (somma dei punti fin lì accu- LEN(A\$(3)) = 2 e non essendoci mai in tamulati), il numero delle vittorie. Mentre al vola due carte di ugual valore (vedi punto termine di ciascuna delle prime quattro l), ciò significa che asso+due è una presa schermate il programma si arresta e riparte - realizzabile in quella fase di gioco. solo dopo avere premuto un tasto qualun-<br>B\$ (0..9), inizializzato con stringhe di que, al termine di questa quinta schermata caratteri atte a fornire una corrispondenza si offrono esplicitamente all'utente due tra valore carta e combinazioni di presa possibilità: cominciare una nuova partita, alle quali tale valore appartiene (es. oppure farsi visualizzare il riepilogo punti, B\$(8) = ''@l'' indica che la carta di valore 8 cioè quanti punti sono stati globalmente (donna) è presente nelle combinazioni iconquistati, nelle partite fin li giocate, da dentificate in A\$(0..41) dagli indici ciascuno dei due giocatori per ciascuna  $(ASC("@")-40)=24$  e  $(ASC("T")-40)=33$ ; delle cinque voci (scope, carte, ori, sette-infatti  $AS(24)=$ "8" e  $AS(33)=$ "08"); l'indelle cinque voci (scope, carte, ori, settebello, primiera) che concorrono alla for- troduzione di questo vettore rende più vemazione del punteggio. Tutti questi ultimi loce l'aggiornamento di F (0..41) necessadati numerici, come pure punteggio e vitto- rio ogni volta che una carta viene tolta dal rie, sono stampati anche in una particolare tavolo o aggiuntavi definitivamente. forma grafica: per ogni voce viene stampa- V1(0..9), V2(0..9), inizializzati con valo-

*cura di Fabio Schiattarella*

ta una linea bicolore (bianca e rossa) di lunghezza totale fissa (20 caratteri), ma nella quale il rapporto tra la lunghezza del tratto bianco e la lunghezza del tratto rosso è uguale al rapporto tra i corrispondenti dati numerici di computer e giocatore (l'unità di misura per calcolare e disegnare le due parti della linea è *Y.* di carattere). I tempi di gioco per ogni partita sono: preliminari circa 25 secondi; fase di gioco: circa 3 minuti; calcolo e stampa risultati finali: circa 35 secondi; eventuale stampa e riepie le eventuali carte oggetto di una presa logo punti: circa 9 secondi; totale: 4 minuti vengono evidenziate cambiandone il carat-abbondanti. Il testo del programma occu-<br>tere di sfondo. L'utente sceglie cosa gioca- na 7332 byte: in esecuzione rimangono liberi circa 3900 byte (usando il TI BASIC).

.2, .3, .4 per cuori, quadri, fiori, picche) il

mente assegnate a chi ha preso per ultimo. realizzate dalle carte in tavola è reso pres-Per esplicitare l'attribuzione dei punti ai soché immediato dall'introduzione dei se-

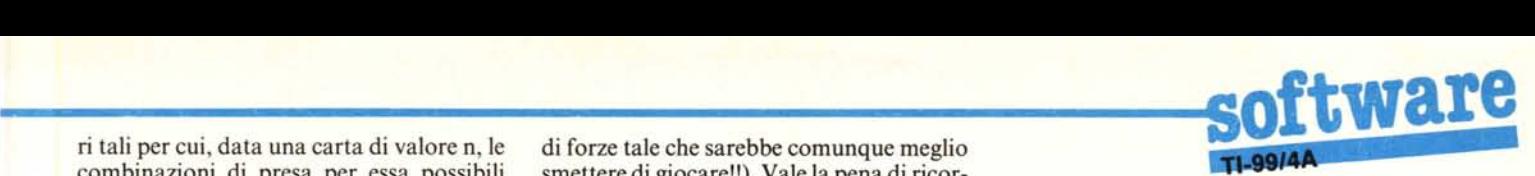

ri tali per cui, data una carta di valore n, le di forze tale che sarebbe comunque meglio combinazioni di presa per essa possibili smettere di giocare!!). Vale la pena di ricorcombinazioni di presa per essa possibili smettere di giocare!!). Vale la pena di ricor-<br>stanno tra  $A\$(V1(n)) eA\$(V2(n))$  compre- dare a chi volesse copiare il testo usando stanno tra  $A\$(V1(n))$  e $A\$(V2(n))$  compresi; es. n = 2 (la carta è un tre), V1 (2) = 2 l'extended Basic, che nelle istruzioni print i e V2(2) = 3, quindi le combinazioni di pre-<br>due punti consecutivi (::) vanno sempre sa potenziali giocando un tre sono  $AS(2) = "2" e As(3) = "01" cioè tre e as-  
Variabili principali$  $so + due$ ; per sapere se tali prese sono o meno realizzabili bisogna poi guardare i  $(n, n] = \text{indici vettori}; v = \text{valore carta}$ <br>valori di  $E(2)$  e  $E(3)$  rigoritivemente  $(da \ 1 \ a \ 10)$ ). valori di F(2) e F(3) rispettivamente. (da 1 a 10)).<br>5) La stampa delle carte sullo schermo  $A\$ (0..41), B\$(0..9), F(0..41), V1(0..9),

5) La stampa delle carte sullo schermo  $A\$ (0.41), B $\$ (0.9),  $\frac{1}{0.9}$ , viene in posizioni (riga e colonna) prede- $V2(0.9)$ : vedi punto 4). avviene in posizioni (riga e colonna) prede-<br>
finite e per queste tre situazioni: carte in X\$, X\$. vedi punto 5). finite e per queste tre situazioni: carte in  $X$ \$,ST: vedi punto 5).<br>mano ai giocatori: carte in tavola: carte CC: possibilità di presa: =0 nessuna mano ai giocatori; carte in tavola; carte CC: possibilità di presa: = 0 nessuna<br>considerate per i due giocatori per conteguale possibilità, = 1 presa univoca, = 2 diverse considerate per i due giocatori per conteg-<br>
giare scone, ori e settebello, primiera Tutti combinazioni di presa realizzabili. giare scope, ori e settebello, primiera. Tutti combinazioni di presa realizzabili.<br>questi valori di riga (rispettivamente 6, 11 CG(0..2): coefficiente di giocabilità di questi valori di riga (rispettivamente 6, 11, CG(0..2): coefficiente di giocabilità di  $10+10$ ) e di colonna (altri 37 valori) sono ciascuna delle carte in mano al computer.  $10+10$ ) e di colonna (altri 37 valori) sono ciascuna delle carte in mano al computer.<br>prememorizzati consecutivamente in un'u-<br>CN: coefficiente tanto maggiore quanto prememorizzati consecutivamente in un'u-<br>nica stringa nella variabile XS, ciascuno più conveniente è ritenuta dal computer la nica stringa nella variabile X\$, ciascuno più conveniente è ritenuta dal come CHR\$  $(65+ (riga) 0$  colonna)) Di presa realizzabile esaminata. come CHR\$ (65+ (riga o colonna)). Di presa realizzabile esaminata. conseguenza la subroutine di stampa delle  $DF(0, 1)$ : scarto totale nel punteggio tra carte non riceve come parametri riga e co-<br>computer e umano (n = 1 solo scarto particarte non riceve come parametri riga e co-<br>lonna ma calcola tali valori da X\$ serven-<br>te giocate con la strategia evoluta;  $n=0$ lonna, ma calcola tali valori da X\$ serven-<br>dosi dei valori delle variabili ST (e ST + 37 dem per la strategia rude). dosi dei valori delle variabili ST (e ST + 37, idem per la strategia rude).<br>posizioni di partenza in XS per la determis DS(0..2): per ciascuna delle carte in maposizioni di partenza in X\$ per la determi- DS(0..2): per ciascuna delle carte in ma-, nazione delle coordinate di stampa), di-<br>neudente dalla situazione ed N indice di ce DD o D tale che A\$ (DD o D) è la pendente dalla situazione, ed N, indice di ce DD o D tale che A\$ (DD o D) è la posizione di stampa in ogni situazione. posizione di stampa in ogni situazione. combinazione di presa da<br>Questo meccanismo permette un buon ri- carta giocata è prendente. Questo meccanismo permette un buon ri-<br>sparmio di memoria essendo tra l'altro E\$: stringa di caratteri corrispondenti ai sparmio di memoria essendo tra l'altro E\$: stringa di caratteri corrispondenti ai<br>l'indice N comunque già utilizzato dal pro- valori (v-1) delle carte da prendere (es. l'indice N comunque già utilizzato dal pro-<br>
gramma per altri scopi: inoltre quando si  $ES = "01"$ : prendere asso + due). gramma per altri scopi; inoltre quando si  $E_2 = 0$ I : prendere asso + que).<br>
esegue un'operazione ciclica la posizione  $G$ : turno di gioco: = 0 gioca il computer esegue un'operazione ciclica, la posizione G: turno di gioco: di stampa è vincolata all'indice N del ciclo:  $=$ l gioca l'umano di stampa è vincolata all'indice N del ciclo,  $=$  I gioca l'umano<br>ma i valori di riga e colonna non ne risulta- $H(0.9)$ : posizione in tavola della carta di ma i valori di riga e colonna non ne risulta-

6) Il computer dispone di una strategia carta di valore v = n + 1, allora H(n) = -1).<br>gioco abbastanza semplice tendente a  $I(0..10)$ : codice della carta presente in di gioco abbastanza semplice tendente a  $I(0..10)$ : codice della carta presente in fargli predefinite posizioni fargli prendere le carte più interessanti ai ciascuna delle undici predefinite posizioni fini del risultato finale, senza peraltro rischiare troppo di subire scopa (ed è soprat- carta in tavola nella posizione n allora tutto a tal fine che vengono ricordate le  $I(n)=0$ ).<br>carte già andate). In alternativa il compu-<br> $J(0..1,0..39)$ : codici delle carte prese carte già andate). In alternativa il compu-<br>ter dispone pure di una strategia più rude  $(n=0 \text{ dal computer}; n=1 \text{ dall'umano}).$ ter dispone pure di una strategia più rude  $(n=0)$  dal computer; n= l dall'umano).<br>che lo porta a giocare in maniera più spre-<br> $K(0..39)$ : mazzo; le carte in tavola a iniche lo porta a giocare in maniera più spregiudicata, ma meno prevedibile. In base al zio partita sono in K (36) e seguenti. risultato finale dell'ultima partita giocata  $P(0..1)$ : punti conquistati nell'ultima ed in base ai punteggi conseguiti usando le partita giocata (n=0 dal computer; n=1 ed in base ai punteggi conseguiti usando le partita giocata (n=0 da due strategie il computer sceglie di giocare conquistati dall'umano). due strategie, il computer sceglie di giocare nel modo tendenzialmente più affidabile. PU(0..9): punteggi di primiera per i dieci NOTA: modificando la linea 630 come segue 630 valori delle carte (n = v-1).<br> $X = 124$  il computer vi mostra le sue carte. PV: somma dei valori y

7) Il programma non usa funzioni pre- tavola. definite (DEF ..) perché ne rallenterebbero Q: posizione in tavola dell'ultima carta l'esecuzione; nella dichiarazione DIM.. stampatavi. non compaiono i vettori di Il elementi, già QT(O..IO): per ciascun valore quante implicitamente definiti, vi compaiono in- carte visono ancora complessivamente nel vece tutti quelli di meno di Il elementi per mazzo ed in mano all'avversario umano evitare che il programma riservi per essi  $(n = v)$  (è fondamentale per il corretto fun-<br>memoria oltre il necessario; non viene fatta zionamento della strategia del computer memoria oltre il necessario; non viene fatta giocare automaticamente l'ultima carta ri- che il valore di QT(O), sempre uguale a masta in mano all'umano per evitare nel zero, non venga mai modificato). caso ci si debba assentare di rischiare di  $S(0..1)$ : numero di carte prese (n=0 dal perdere la visione di due turni di gioco del computer; n=1 dall'umano). perdere la visione di due turni di gioco del computer; se uno dei due giocatori realizza SG: strategia del computer: = I evoluta; in una stessa partita più di dieci scope si  $= 0$  rude. genera errore nella stampa finale delle stes- U: numero dei turni di gioco già complese (premesso che non è mai capitato, po- tati e dunque legato al numero di carte già trebbe però succedere a causa di un divario giocate.

due punti consecutivi  $(:.)$  vanno sempre spaziati tra loro  $(:.)$ 

no per esempio funzione crescente. valore  $v=n+1$  (se in tavola non c'è la 6) Il computer dispone di una strategia carta di valore  $v=n+1$ , allora  $H(n) = -1$ ).

PV: somma dei valori v delle carte in

V(0..6,0..I): tutti i dati numerici globali riportabili a fine partita:  $n = 0$  punti totali;  $n = 1$  vittorie;  $n = 2$  scope;  $n = 3$  punti conquistati con le carte;  $n = 4$  idem per gli ori;  $n=5$  idem per il settebello;  $n=6$  idem per la primiera (n $l = 0$  computer; n $l = 1$  umano).

W: attributore di presa:  $=0$  presa del computer; = I presa dell'umano.

X: codice ASCII del carattere di stampa sfondo carte ( $X = 32$  per cancellare la carta).

Z(0..3,0..I): per ciascuno dei quattro semi il codice della carta con il maggiore punteggio di primiera  $(nl = 0$  computer;  $n = 1$  umano).

## **Variabili utilizzate in contesti diversi**

A: variabile locale nel pre e post partita; durante la fase di gioco il programma fa riferimento al suo valore per stampare il carattere di sfondo carta evidenziato per tutte le carte giocate dai giocatori ma non per quelle quattro distribuite in tavola ad inizio partita.

C: variabile locale; alla fine di ogni parti $ta$  ne indica il vincitore  $= 0$  vittoria computer;  $= .5$  pareggio;  $= 1$  vittoria umano.

 $L(0..5)$ : carte in mano all'umano (n=0, 1, 2) e al computer ( $n = 3, 4, 5$ ); quando la carta in posizione n è già stata giocata  $L(n) = 0$ . Per risparmiare memoria, questo vettore è anche usato a fine partita per memorizzarvi i punteggi di primiera del computer ( in  $L(0)$ ) e dell'umano (in  $L(1)$ )

N: per lo più indice dei vettori collegati al trattamento delle carte; in quanto tale è usato nella determinazione della posizione di stampa delle carte stesse (vedi punti 4) e 5)).

R: variabile locale, rappresenta in tutte le procedure il codice della carta trattata.

R\$(O..I): contiene, memorizzati in tempi successivi, i codici convertiti alfanumericamente, ora delle carte che hanno fatto scopa, ora delle carte di quadri, ora delle carte di primiera ( $n=0$  computer;  $n=1$  umano).

M\$, T\$: usate invece di vettori nelle procedure di stampa dei dati riassuntivi per ricavarne opportuni segmenti di stringa.

B, D, E, LA, M, T, C\$, D\$: variabili locali in molte procedure (l'ultimo valore assegnato a D\$ viene usato in tutto il programma per definire il carattere evidenziatore dello sfondo carta).

# **Analisi del listato**

10-220: inizializzazioni vettori e variabili e ridefinizione caratteri per un corretto svolgimento del gioco. Essendo tali operazioni necessarie una tantum vengono eseguite solo all'inizio della prima partita giocata dopo il RUN. Se'si interrompe l'esecuzione del programma ne consegue che alcuni colori e caratteri perdono (fino a nuovo RUN) la loro definizione.

230: il computer sceglie la propria strategia di gioco (vedi 790).

240: il mazziere viene variato alternativamente di partita in partita.

250-480: inizializzazione di alcune delle variabili che al termine di ogni partita perdono il valore originario; viene mischiato il mazzo.

440-460: controllo che i valori delle quattro carte da mettere in tavola a inizio partita siano tutti diversi.

490: stampa indicatore carte residue.

500-550: ciclo di chiamata delle procedure coinvolte dalla distribuzione in tavola delle prime quattro carte (vedi 950, 1040, 810); inizializzazione del vettore che raccoglie le carte di primiera (vedi 2170 e 2360).

560- 700: ciclo per la gestione dei turni di gioco.

590-660: distribuzione delle carte ai giocatori; aggiornamento vettore carte andate (solo per quelle date al computer); scelta del carattere per il disegno delle carte "in mano".

670: "abbassamento del mazzo".

680-690: scansione dei turni di gioco e invio alle procedure conseguenti.

710-760: raccolta delle carte rimaste in tavola a partita conclusa e loro assegnazione a chi ha preso per ultimo (vedi 1840). 770: vedi 2070.

780: aggiornamento del vettore usato dal computer per scegliere la strategia.

790: se sconfitto il computer risceglie la strategia (vedi 230).

800-940: routine per la stampa delle carte.

800: eseguita quando è necessario evidenziare lo sfondo della carta da stampare.

810: le carte in tavola hanno tutte carattere di sfondo di codice ASCII diverso per sveltire le operazioni di evidenziazione.

820-830 calcolo coordinate di stampa.

840: scelta del carattere che rappresenta il valore della carta.

850-870: stampa sfondo carte (o loro cancellazione).

890-930: eventuale stampa valore e seme.

950: aggiornamento vettore carte andate (eseguito qui per le carte in tavola all'inizio e per le carte giocate dall'umano).

960-1030: stampa in tavola della carta, quanto più centralmente possibile.

1000: aggiornamento del totale punti in tavola.

1020: se non si tratta di una delle quattro carte messe in tavola all'inizio, ne viene evidenziato lo sfondo (e per ora non si aggiorna F(0..41); vedi 1200 e 1640).

1040-1130: l'ultima carta messa in tavola non prende; il suo sfondo torna normale; compare sotto di essa la lettera di riferimento; viene aggiornato  $F(0, 41)$ .

1140-1310: l'umano sceglie che carta giocare, se c'è ambiguità sceglie cosa prendere; chiamata delle procedure opportune per concludere il turno di gioco (vedi 1650, 1060, 1780).

1320-1640: il computer sceglie che carta giocare; chiamata delle procedure opportune per concludere il turno di gioco (vedi 1650, 1060, 1790).

1370: valutazione preliminare delle possibilità di presa della carta in esame.

1400: calcolo e assegnazione di un opportuno coefficiente di giocabilità (solo per la carta non prendente o che fa scopa).

1420-1530: esame, per la carte considerata delle combinazioni di presa permesse e scelta tra queste della più conveniente.

1520: se la carta considerata può prendere una carta di uguale valore non si considerano (è una regola) altre eventuali combinazioni di presa.

1560: aggiustamento del coefficiente di giocabilità se il computer ha valutato non opportuno, prendendo, rischiare poi di subire scopa.

```
19 DIM F (41) , A$(41) , J(1, 39) , K (39) , L (5) , S (1) , P(1) , R$ (1) , \sqrt{6}, 1<sup>,</sup> , Z(3, 1), CG(3) , DS(2)
 . OF (1)<br>20 DATA 0, 1.2.01.3.02.4.03.12.5.04.012.13.6.05.013.14.23.7.06.014.023.15.24.6.7<br>.015.024.16.123.25.34
 38 DATA 9.88, 06: 023 DE 201, 17, 124, 26, 35, 0123, 0, 0, 16, 1+-72367; (*ABCIJKLQ, 3844447C44<br>4444, 0, 1, 1, 12, 1403476(x) 024, 17, 124, 26, 35, 0123, 0, 0, 16, 1+-72367; (*ABCIJKLQ, 3844447C44<br>67 DATA 3844440810207C, F
110 CALL CLEAR<br>120 CALL SCREEN 5)<br>120 CALL SCREEN 5)<br>140 CALL SCREEN 5)<br>140 READ A4 (A)<br>160 READ A4 (A)<br>150 READ A4 (A)<br>150 PDR A=0 TO<br>160 CALL CDLDR (A41,16.1)<br>180 CALL CDLDR (A41,16.1)<br>180 CALL CDLDR (A41,16.1)<br>220 CALL
```
560 CALL HCHAR (V+5, T+1, 32-(NC3) x (17<br>560 CALL HCHAR (V+5, T+1, 32-(NC3) x (17<br>560 CALL HCHAR (184U/5, 17, 32)<br>580 GALL HCHAR (184U/5, 17, 32)<br>780 GB-1 GP-0<br>780 HEXT 4<br>780 FBR =  $\alpha$ -0 T<br>780 EF-1 GB-0 T-0 S<br>780 CB-1 GB-1146 CALL SOUND(259,810,1)<br>1150 CALL KEY(0,M.LA)<br>1150 CALL KEY(0,M.LA)<br>1170 IF (N)-1)-(N(3)THEN 1150<br>1170 IF (N)-1)-(N(3)THEN 1150<br>1190 IE (N)-6 THEN 1150<br>1290 CALL SOUND(900,110,1)<br>1290 CALL SOUND(900,110,1)<br>1290 CALL KEY 1330 FOR M=0 TO 2<br>1340 R≖L(M+3)<br>1350 IF R=0 THEN 1620<br>1360 Y=1NT(R)+1

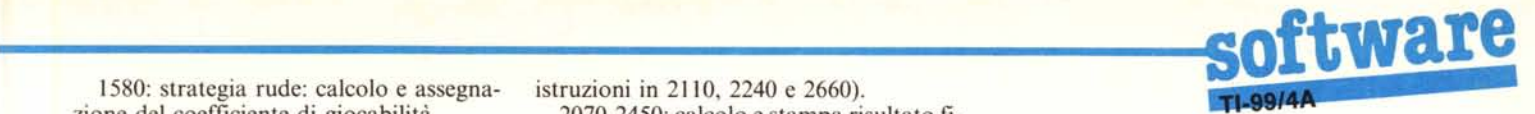

1580: strategia rude: calcolo e assegna- istruzioni in 2110, 2240 e 2660).

lotto delle carte in mano; appare in tavola

1780-1820: vengono evidenziate le carte oggetto di presa.

se; aggiornamento di F(0..41); assegnazio- tenga presente che che che che che che che che CHR\$(x + 1). ne delle carte stesse a chi ha preso; aggior-<br>namento del totale punti; controllo realiz-<br> $2460-2600$ : stampa dei dati riassuntivi namento del totale punti; controllo realiz-<br>zazione scopa (ed eventualmente memorizzazione della carta che l'ha realizzata, se- valori numerici e linea bicolore di venti gnale acustico di conferma, aggiornamen- caratteri nella quale (lunghezza tratto gnale acustico di conferma, aggiornamen-

1860: i numeri rappresentati alfanumericamente in E\$ vengono ritrasformati in 2490: se i dati numerici sono uguali imnumeri con l'istruzione ASC più veloce mediata stampa degli stessi e della linea della VAL.<br>2020, 2220, 2380 si tenga presente che i 2520: definizione del pattern del caratte-

codici del tipo 0.n vengono convertiti alfanumericamente come" .n" (vedi inoltre le tratto rosso della linea in modo che il rap-

2070-2450: calcolo e stampa risultato fi-1590: il computer giocherà la carta con naie, stampa delle carte considerate per efficiente maggiore.<br>
1650-1770: la carta giocata sparisce dal bello, primiera e visualizzazione del totale bello, primiera e visualizzazione del totale carte prese dai due giocatori; aggiornacon sfondo evidenziato; valutazione delle mento dei campi del vettore contenente i sue possibilità di presa. dati numerici globali.

getto di presa.<br>1790: l'attributore di presa assume il va- quadratini colorati che vengono stampati quadratini colorati che vengono stampati lore opportuno.<br>
1830: la carta giocata prendente viene ag-<br>
1830: la carta giocata prendente viene ag-<br>
1830: la carta giocata prendente viene ag-<br>
1830: la carta giocata prendente viene ag-<br>
1830: la carta giocata prende rosso in caso di pareggio, altrimenti assugiunta al lotto delle carte oggetto di presa. mono il colore di riferimento del vincitore (bianco = computer; rosso = umano); si<br>tenga presente che CHR\$ $(x.5)$  =

(voce per voce) per computer e umano: to del totale punti di scopa). bianco/lunghezza tratto rosso) = (dato

2020, 2220, 2380 si tenga presente che i 2520: definizione del pattern del caratte-

porto (lunghezza singolo tratto/lunghezza totale linea) differisca di meno dello  $0.626\%$  (1/160) dal valore del corrispondente rapporto tra i dati numerici.

2530: stampa dato numerico computer, linea colorata, dato numerico umano (i dati numerici vengono stampati simmetricamente rispetto agli estremi della linea colorata e possono assumere valori fino a 999 senza provocare irregolarità di stampa).

2560: riga di caratteri bianchi su sfondo nero stampata come separatore dopo i dati relativi alle vittorie; tale riga funge anche da indicatore della strategia adottata dal computer: se i caratteri bianchi sono linee, il computer ha giocato in maniera evoluta, se sono quadretti ha giocato in maniera rude.

2620-2750: subroutine per la stampa di carte nel dopo partita (vedi 2070 e 820); assegnazione del punto di primiera e stampa del punteggio di primiera.

2760-2790: procedura per arrestare l'esecuzione del programma in attesa che venga premuto un tasto con susseguente pulitura dello schermo.  $\blacksquare$ 

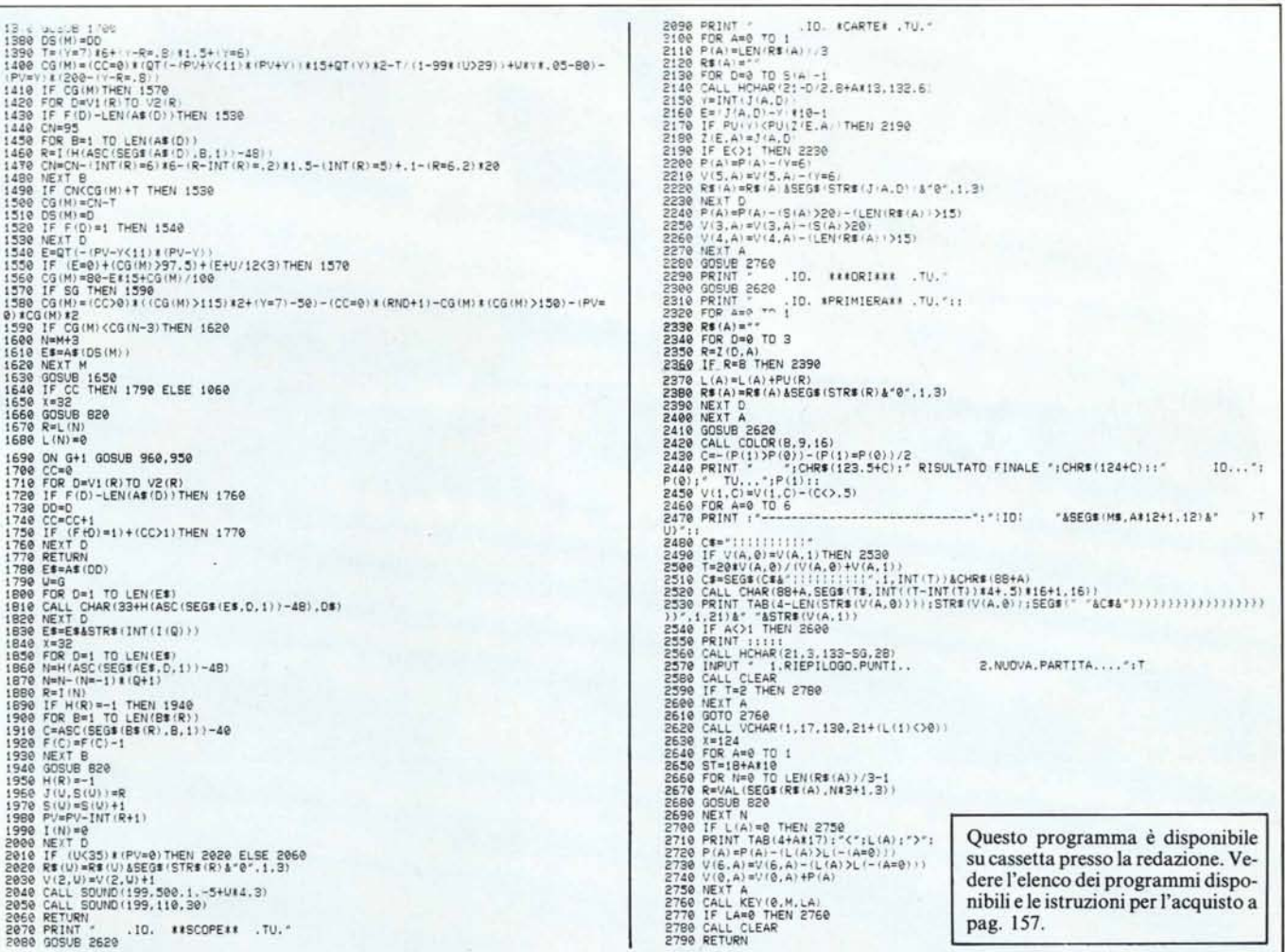

# **SIEMENS**

# **PT88,si sente vo**

...e puoi telefonare in pace, lavorare indisturbato, magari ascoltare musica, leggere una rivista e intanto la tua PT 88 stampa. In silenzio. La tecnologia Ink-Jet dà quanto altre stampanti non possono offrire: un vero silenzio che si va ad aggiungere alle grandi qualità operative della PT 88: 8 set di caratteri nazionali, 150 cps, 80 colonne (132 con la PT

89), 3 densità di scrittura (10,12, *17 cl"),* carta in rotoli, a soffietto e foglio singolo, grafica in bit image e scanner mode compatibile con la grafica

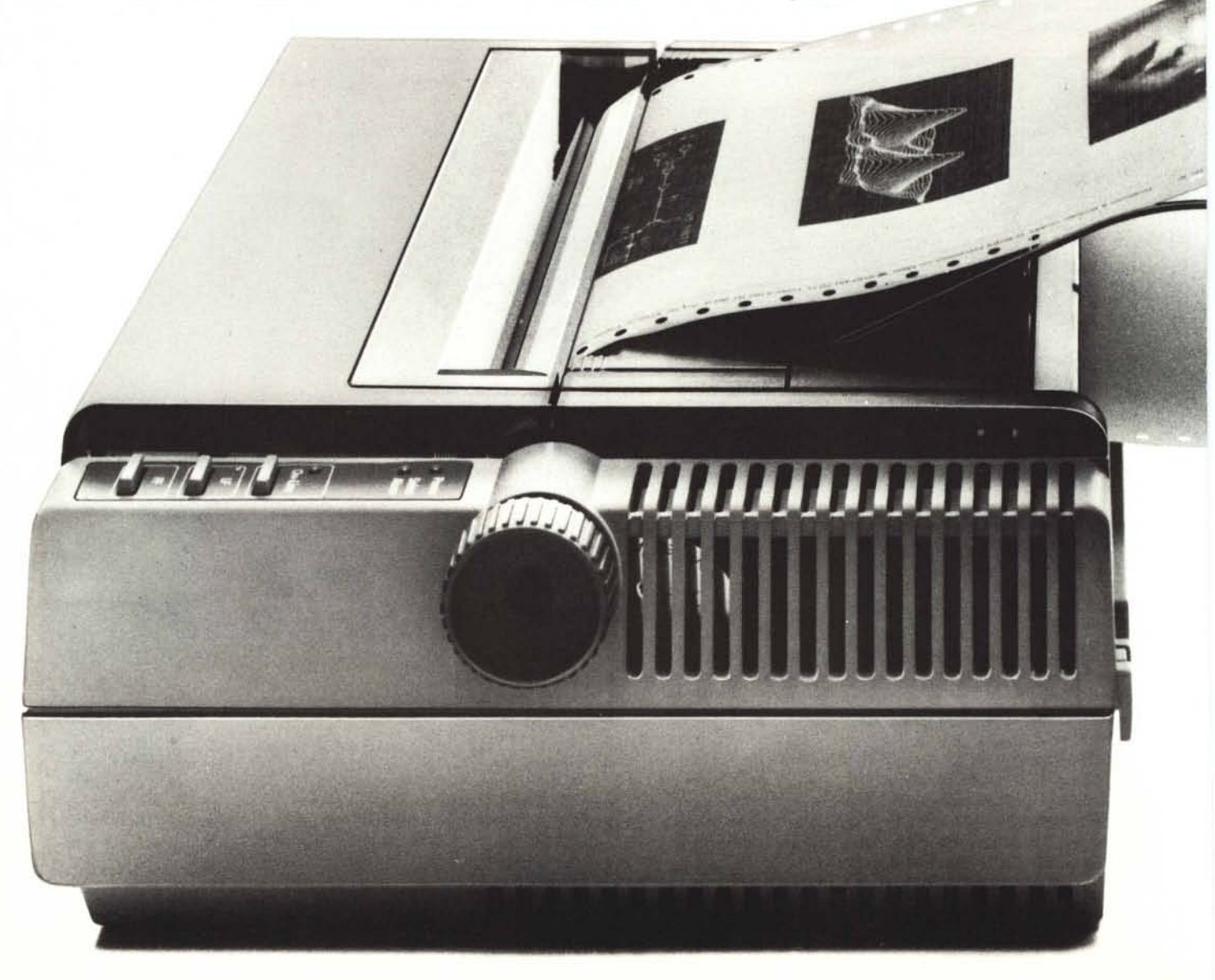

# **lare una mosca**

EPSON e IBM, interfaccia seriale e parallela nonché svariate altre funzioni '7

selezionabili via software, il tutto, sempre, nel più gradevole dei silenzi. Se lavorare in questo modo è anche il tuo modo, la . PT 88 della Siemens è quanto hai sempre cercato.

Per ulteriori informazioni, vi preghiamo di rivolgervidirettamente alla Siemens Elettra S.p.A. 20124 Milano, Via Fabio Filzi,25/A Tel.: (02) 6248. Divisione componenti e tecnica delle comunicazioni. Reparto A260.

....•

.. .. ..

---**-** -**---\_.-** - -**-**

**-**-**- -----** --**-** - - **Distribuite** da: DATA BASE

DATA BASE S.p.A. V.le Legioni Romane, 5 20147 MILANO Tel. (02) 40 303 Telex 31 5206